## **Notice de programmation**

## REMOCON RMC168SL

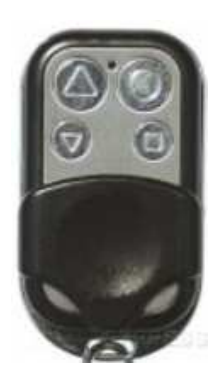

## Programmation de la nouvelle télécommande

**-**

- 1. Placez votre nouvelle télécommande et une télécommande déjà programmée à 2 3 cm l'une de l'autre.
- 2. Sur la nouvelle télécommande, appuyez simultanément sur deux boutons, dont celui à programmer, jusqu'à ce que la diode de la nouvelle télécommande clignote quatre fois.
- 3. Relâchez un bouton tout en maintenant enfoncé celui que vous souhaitez programmer.
- 4. Sur la télécommande déjà programmée, appuyez sur le bouton à copier jusqu'à ce que la diode de la nouvelle télécommande clignote trois fois. Relâchez les boutons.
- 5. Votre nouvelle télécommande est programmée.